# **MP954ER8**

*PCI Express 8-Port RS232 Serial Card*

### **System Requirements**

Description

- Single lane with integrated SerDes
- Standard PCI-Express Specification Rev. 1.1
- Supports PCI-Express Power Management.

#### Serial

- Built-In two improved 16C1050 UART with 128-byte Deep **FIFO**
- Serial Data Rate of Up to 921.6kbps
- Software/Hardware Flow Control & Xoff Re-Transmit Function
- Selectable power output on Pin 9 for serial port.
- Microsoft® Windows® 98/2000/XP/2003 Sever/ VISTA / 7,Linux2.4 &2.6 /8/10

#### Package Contents

This PCI-Express I/O Card package includes the following:

- Software installation guide
- PCI-Express Card
- Driver CD
- D-SUB 62 to 8 Port DB9M Cable (option)

Please make sure that all of these items are present. If anything is missing, contact your vendor for assistance.

## **Installing the Software Drivers**

This section provides information on how to install the Super PCI-E I/O drivers for the following operating systems:

#### **Windows 7 Driver installation:**

- 1. Start power to RUN Windows 7
- 2. CD drive to CD-ROM
- 3. Click Right Bottom to Selsect Update Driver Software

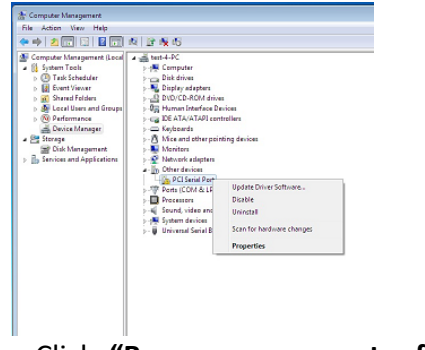

4. Click **"Browse my computer for driver Software(recommended)".**

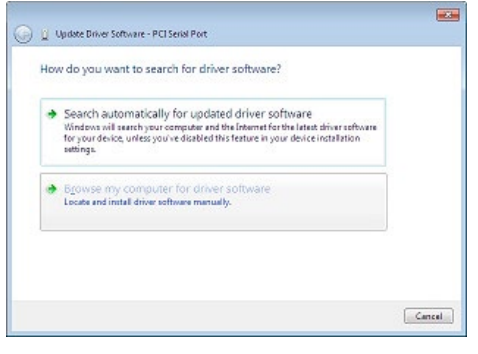

5. And type in **x:\WIN7\WIN\_Uart\x86 ( Disk x:CD-ROM)** then click on "**Next" "**

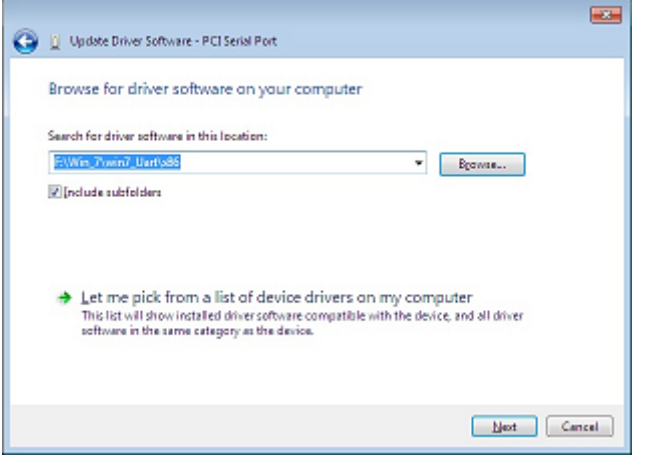

6. Windows encountered a problem installing the driver software for your device and then **"close"**

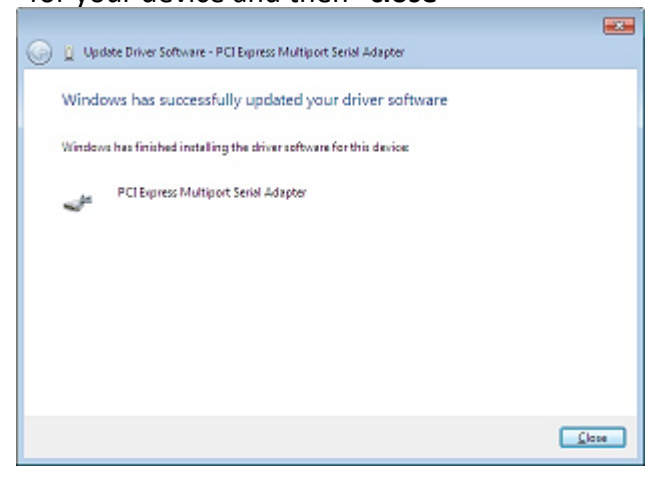

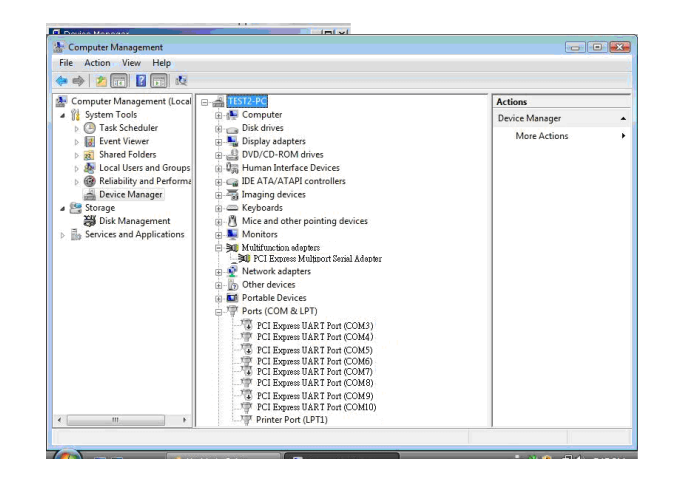

#### **RS232 Pinout**

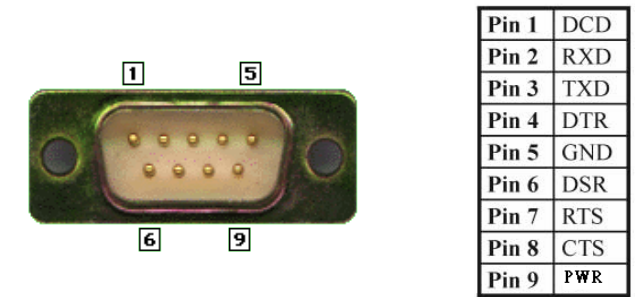

**Note. If the COM PORT Numberwrong order, administrator can set the device to be adjusted to the desired**